Министерство науки и высшего образования Российской Федерации Федеральное государственное бюджетное образовательное учреждение высшего образования «Костромской государственный университет»

# РАБОЧАЯ ПРОГРАММА ДИСЦИПЛИНЫ

# **КОМПЬЮТЕРНЫЕ ТЕХНОЛОГИИ В ОБУЧЕНИИ БИОЛОГИИ**

Направление подготовки 44.03.05 *«Педагогическое образование*» (с двумя профилями подготовки)

Профили *Биология, география*

Квалификация (степень) выпускника: *бакалавр*

**Кострома**

Рабочая программа дисциплины *«Компьютерные технологии в обучении биологии»*  разработана

- в соответствии с Федеральным государственным образовательным стандартом высшего образования — бакалавриат по направлению подготовки 44.03.05.Педагогическое образование (с двумя профилями подготовки) (Приказ Минобрнауки РФ № 125 от 22.02.2018 года)

- в соответствии с учебным планом направления подготовки *44.03.05, Педагогическое образование (с двумя профилями подготовки) – направленность: Биология и география*», год начала подготовки 2019.

Разработал: [Деревикова Светлана Анатольевна, канд. с.-х. наук, доцент кафедры биологии и экологии

Рецензент: Солов Соколова Татьяна Леонидовна, канд. биол. наук, доцент кафедры биологии и экологии

### УТВЕРЖДЕНО:

На заседании кафедры биологии и экологии

Протокол заседания кафедры № 15 \_ от 22 мая 2019 г.

Заведующий кафедрой Сиротина Марина Валерьевна, д-р биол. наук, доцент подпись

## УТВЕРЖДЕНО:

На заседании кафедры биологии и экологии

Протокол заседания кафедры №\_8\_\_ от 7 мая 2020 г.

Заведующий кафедрой Сиротина Марина Валерьевна, д-р биол. наук, доцент

подпись

#### ПЕРЕУТВЕРЖДЕНО:

На заседании кафедры биологии и экологии

Протокол заседания кафедры №\_7\_ от \_25 января\_\_2021\_г.

Заведующий кафедрой Сиротина Марина Валерьевна, д.б.н, доцент

### **1. Цели и задачи освоения дисциплины**

Изучение дисциплины «Компьютерные технологии в обучении биологии» способствует ознакомлению с теоретико-методологическими аспектами технологического подхода в образовании; освоению методов моделирования учебного процесса через применение современных технологий обучения; формирует мотивационную направленность студентов к инновационной деятельности.

#### **Цель дисциплины:**

Развить способность использовать современные методы и технологии обучения биологии и диагностики уровня обученности учеников, обработки, анализа и синтеза биологической информации с использованием компьютерных технологий для повышения эффективности педагогического руководства образовательной и учебно-исследовательской деятельностью школьников.

#### **Задачи дисциплины**:

- 1. Развитие профессиональных качеств обучаемого, подготовка к самостоятельной и продуктивной педагогической деятельности в условиях информационного общества.
- 2. Реализация социального заказа, обусловленного информатизацией современного общества.
- 3. Обучение методам и приемам мотивация школьников и активизации учебновоспитательного процесса, моделированию учебного процесса через применение современных компьютерных технологий обучения.

### **2. Перечень планируемых результатов обучения по дисциплине**

В результате освоения дисциплины обучающийся должен:

#### **освоить компетенции:**

ПКрек–6 - Способен организовывать исследовательскую и проектную деятельность, олимпиады, конференции, факультативы и элективные курсы для обучающихся с выдающимися способностями и (или) образовательными потребностями

#### **Код и содержание индикаторов компетенции:**

ПК-6.1 готов разрабатывать программы внеурочной деятельности, в том числе к организации исследовательской и проектной деятельности, проводить предметные олимпиады, конференции, к планированию специализированного образовательного процесса для группы, класса и/или отдельных контингентов обучающихся с выдающимися способностями и/или особыми образовательными потребностями на основе имеющихся типовых программ и собственных разработок с учетом специфики состава обучающихся

**знать:**

- современные тенденции развития ИКТ в профессиональной деятельности;

- организацию образовательного процесса с использованием ИКТ в средней школе;

- современные компьютерные технологии, применяемые при решении научноисследовательских, учебных и профессиональных задач в области биологии;

- современное программное обеспечение для сбора, обработки научной информации, оформления результатов научных исследований

#### **умет**ь:

- осмысленно оперировать категориями в области ИКТ;

- быстро находить, анализировать и грамотно контекстно обрабатывать научнотехническую, естественнонаучную и общенаучную информацию;

- планировать мероприятия по организации учебно-воспитательного процесса с использованием ИКТ в образовательных учреждениях;

- творчески подходить к планированию урока с использованием ИКТ;

- применять современные ИКТ в учебном процессе;

#### **владеть:**

- навыками применения современных ИКТ в учебном процессе;

- навыками самостоятельного использования средств ИКТ (тематические сетевые ресурсы, базы данных, информационно-поисковые системы) для решения различных профессиональных задач;

- навыками подготовки документов в MS Word и конвертирования их в переносимые форматы;

- способностью разрабатывать и проводить контроль и оценку знаний учащихся с использованием общедоступных программ организации электронного тестирования (разрабатывать электронные тесты);

- навыками создания мультимедийных презентаций для проведения урока и внеклассной деятельности

- представлением о возможностях использования интерактивной мультимедийной доски в учебно-воспитательном процессе в школе

### **3. Место дисциплины в структуре ОП ВО**

Дисциплина относится к вариативной части учебного плана (Дисциплина по выбору). Изучается в 3 год обучения.

Изучение дисциплины основывается на ранее освоенных дисциплинах/практиках: Информационные технологии, Педагогика, Методика обучения биологии.

Изучение дисциплины является основой для освоения последующих дисциплин/практик: Современный урок биологии и географии, Современные технологии обучения биологии и географии, Педагогическая практика, Подготовка к сдаче и сдача государственного экзамена

## **4. Объем дисциплины (модуля)**

## **4.1. Объем дисциплины в зачетных единицах с указанием академических (астрономических) часов и виды учебной работы**

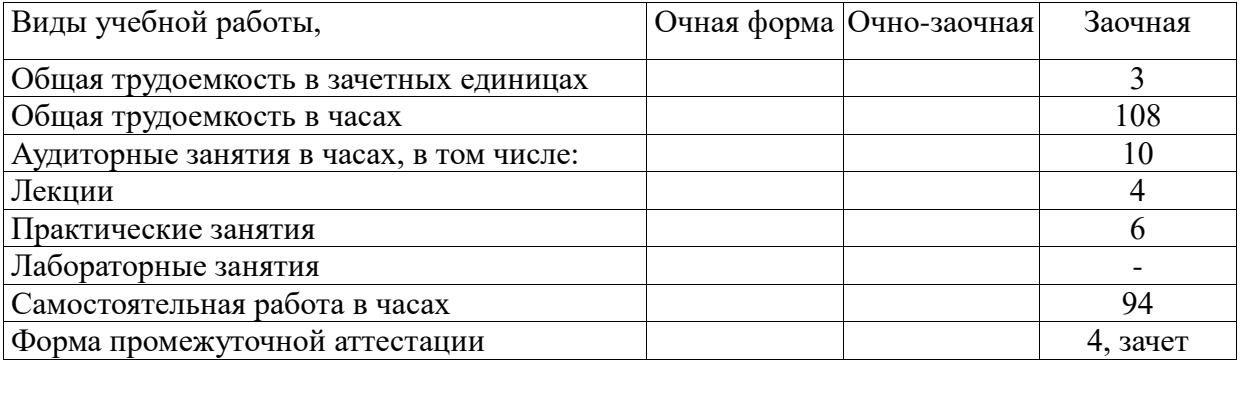

| $\mathbf{u}$ , over non-antinon providing too, implied our |       |              |         |  |  |  |  |  |
|------------------------------------------------------------|-------|--------------|---------|--|--|--|--|--|
| Виды учебных занятий                                       | Очная | Очно-заочная | Заочная |  |  |  |  |  |
|                                                            | форма |              |         |  |  |  |  |  |
| Лекции                                                     |       |              | 4       |  |  |  |  |  |
| Практические занятия                                       |       |              | 6       |  |  |  |  |  |
| Лабораторные занятий                                       |       |              |         |  |  |  |  |  |
| Консультации                                               |       |              |         |  |  |  |  |  |
| Зачет/зачеты                                               |       |              | 0,25    |  |  |  |  |  |
|                                                            |       |              |         |  |  |  |  |  |
| Экзамен/экзамены                                           |       |              |         |  |  |  |  |  |
| Курсовые работы                                            |       |              |         |  |  |  |  |  |
|                                                            |       |              |         |  |  |  |  |  |
| Курсовые проекты                                           |       |              |         |  |  |  |  |  |
| Всего                                                      |       |              | 10,25   |  |  |  |  |  |

**4.2. Объем контактной работы на 1 обучающегося**

## **5.Содержание дисциплины (модуля), структурированное по темам (разделам), с указанием количества часов и видов занятий**

|                | эл темати теский план у теоной дисциплины |         |                    |                |      |                 |  |  |  |  |
|----------------|-------------------------------------------|---------|--------------------|----------------|------|-----------------|--|--|--|--|
| $N_2$          | Название раздела, темы                    | Всего   | Аудиторные занятия |                |      | Самостоятельная |  |  |  |  |
|                |                                           | з.е/час | Лекц.              | Практ.         | Лаб. | работа          |  |  |  |  |
|                |                                           |         |                    |                |      |                 |  |  |  |  |
|                | Информационные                            | 0,4/16  |                    |                |      | 16              |  |  |  |  |
|                | технологии и их роль в                    |         |                    |                |      |                 |  |  |  |  |
|                | развитии общества                         |         |                    |                |      |                 |  |  |  |  |
| $\overline{2}$ | Мировые                                   | 0,8/28  | $\overline{2}$     | $\overline{2}$ |      | 24              |  |  |  |  |
|                | информационные                            |         |                    |                |      |                 |  |  |  |  |
|                | образовательные                           |         |                    |                |      |                 |  |  |  |  |
|                | ресурсы                                   |         |                    |                |      |                 |  |  |  |  |
| 3              | Разнообразие                              | 1,1/38  | $\overline{2}$     | $\overline{2}$ |      | 34              |  |  |  |  |
|                | компьютерных                              |         |                    |                |      |                 |  |  |  |  |
|                | технологий в                              |         |                    |                |      |                 |  |  |  |  |
|                | образовании                               |         |                    |                |      |                 |  |  |  |  |
| $\overline{4}$ | Облачные средства                         | 0,8/26  |                    | $\overline{2}$ |      | 24              |  |  |  |  |
|                | хранения и обработки                      |         |                    |                |      |                 |  |  |  |  |
|                | информации                                |         |                    |                |      |                 |  |  |  |  |
|                | Итого:                                    | 3/108   | 4                  | 6              |      | 98              |  |  |  |  |

**5.1 Тематический план учебной дисциплины**

## **5.2. Содержание:**

**Тема 1. Информационные технологии и их роль в развитии общества**. Определение информационной технологии. Свойства информационных технологий. Информационные революции. Информатизация общества и формирование информационной культуры. Основные информационные процессы при реализации информационных технологий. Интерфейс. Технологии защиты данных. Гипертекстовые, мультимедийные и сетевые информационные технологии.

**Тема 2. Мировые информационные образовательные ресурсы.** Классификация информационных образовательных ресурсов учебного значения, их использование в учебном процессе. Перспективы развития компьютерных телекоммуникаций в образовании. Персональные и сетевые средства обучения. Программное обеспечение дистанционного обеспечения. Влияние компьютера на функциональное состояние организма и здоровье учащихся. Возможные негативные последствия воздействия средств ИКТ на учащихся.

**Тема 3. Разнообразие компьютерных технологий в образовании**. Основные определения и классификация. Автоматизированные учебные курсы и компьютерные учебники. Компьютерные лекции. Интеллектуальные обучающие системы. Генераторы тестовых заданий, задач и вопросов. Тренажерные программы. Моделирующие программы. Цифровые лаборатории. Компьютерные учебные игры. Прикладные программы, используемые при обучении. Инструментальные системы. Современные интерактивные средства, используемые в образовании. Создание персонального сайта учителя биологии и экологии.

**Тема 4. Облачные средства хранения и обработки информации.** «Облачные» сервисы хранения данных, Представление статистической информации в облаке, технология «Google Apps for Education». Технология «MicrosoftLive@Edu».

# **6. Методические материалы для обучающихся по освоению дисциплины**

# **6.1. Самостоятельная работа обучающихся по дисциплине (модулю)**

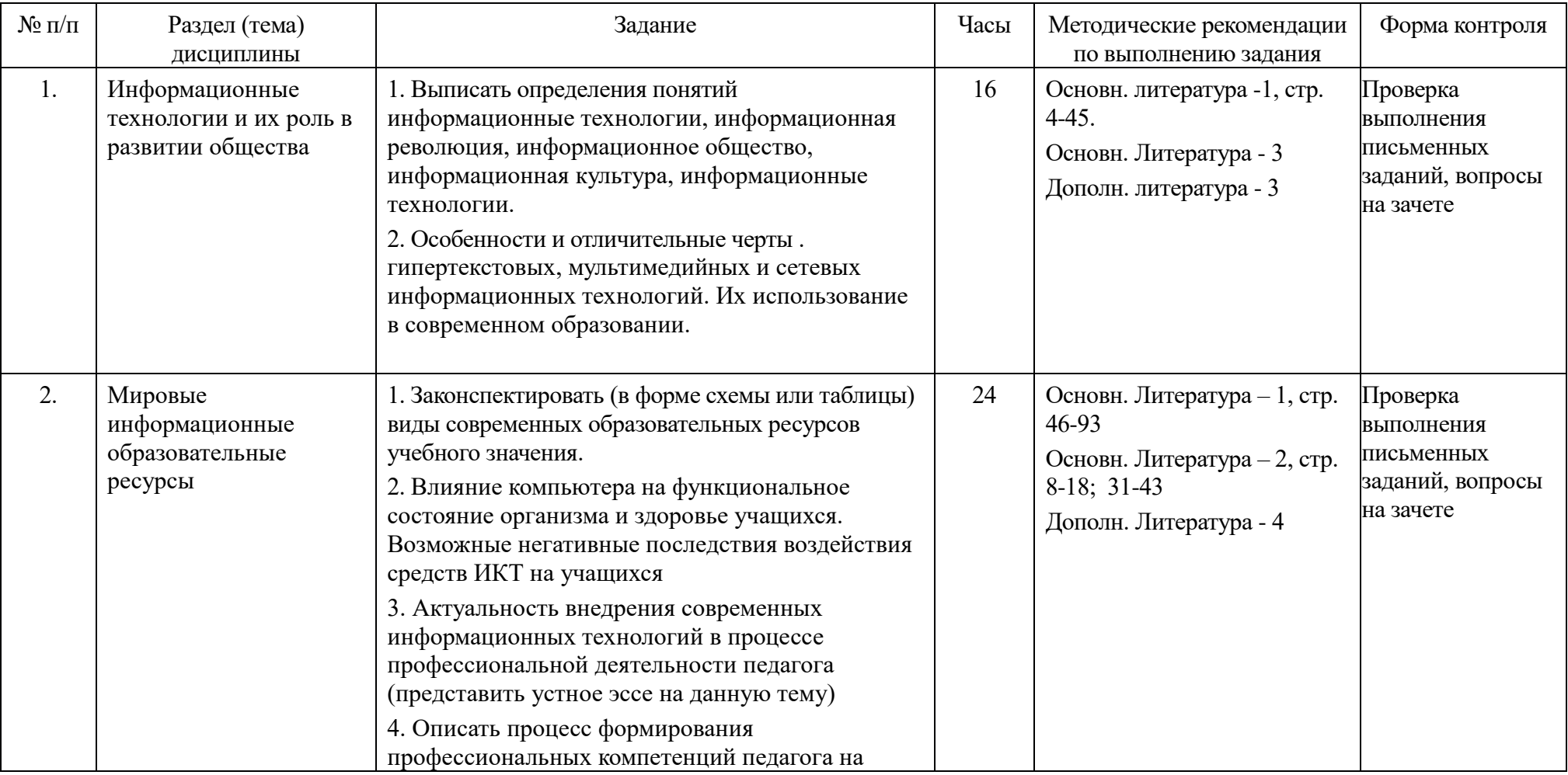

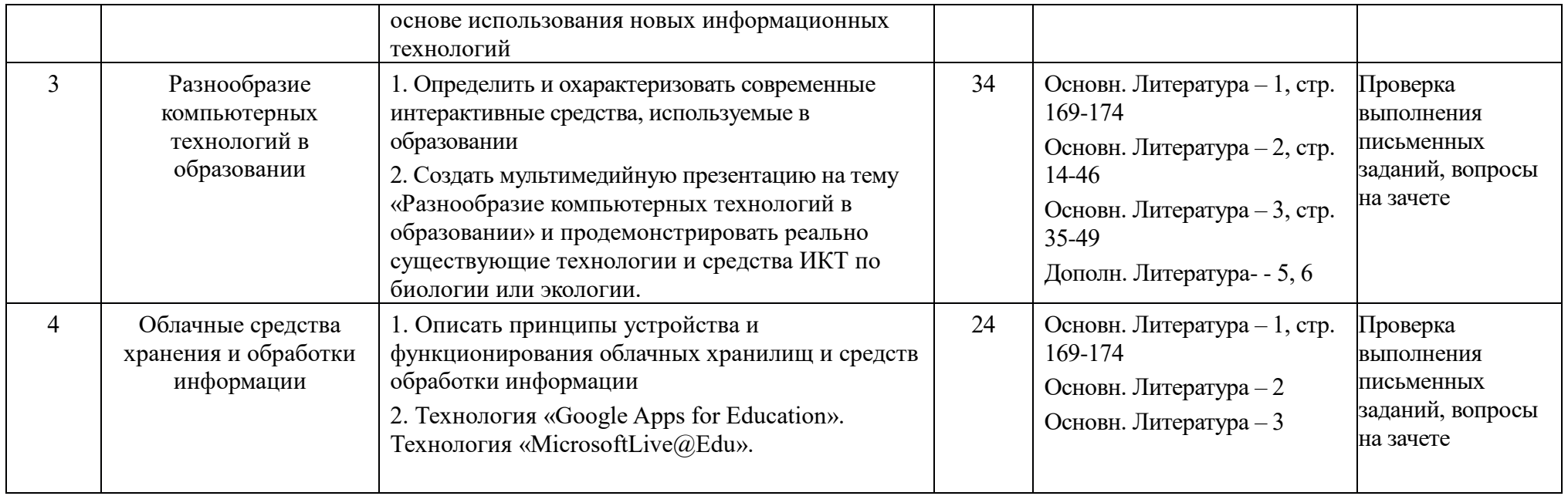

#### **6.2. Тематика и задания для практических занятий**

**Тема 1.** Мировые информационные образовательные ресурсы Задание: Знакомство системой дистанционного обучения Moodle/ Контрольные вопросы:

- 1. Отличительные характеристики системы
- 2. Методические возможности использования системы
- 3. Особенности архитектуры системы

**Тема 2.** Разнообразие компьютерных технологий в образовании

Задание 1. Познакомиться с особенностями работы с интерактивной доской.

Задание 2. Познакомиться с особенностями программы для разработки и проведения проверочных тестовых заданий в системе MyTestX [\(http://mytest.klyaksa.net/wiki\)](http://mytest.klyaksa.net/wiki) и подготовить разные варианты тестовых заданий на любую тему по биологии или экологии

**Тема 3.** Облачные средства хранения и обработки информации

*Задание 1. «Облачные сервисы хранения данных»*

Цель работы: показать возможности облачных хранилищ в работе с данными разных типов

Контрольные вопросы:

- 1. Как долго Dropbox хранит информацию пользователя согласно политике конфиденциальности?
- 2. Как выбрать наиболее оптимального поставщика облачных услуг?
- 3. К какому аспекту выбора поставщика облачных услуг относится максимальный объем хранилища, предоставляемый каждому пользователю?
- 4. На какую характеристику облачного сервиса может повлиять DoS-атака?

Используемые ресурсы:

- 1. Википедия, 2012 Comparison of onlain backup services
- 2. Официальный сайт Dropbox, 2012 Dropbox Plans
- 3. Platform compatibility and system requirements
- 4. Официальный сайт Wuala, 2012 Security and Privacy
- 5. Официальный сайт Spideroak, 2012 SpiderOak and other backup systems see the difference

*Задание 2. «Представление статистической информации с помощью концептуальных схем, таблиц и диаграмм»*

Цель работы: Рассмотреть некоторые вопросы представления статистической информации средствами облачных серверов

Контрольные вопросы:

- 1. Перечислите основные сервисы MicrosoftLive@Edu
- 2. Назначение Microsoft Office Live Workspace
- 3. Для чего предназначен WindowsLiveSkyDrive?
- 4. Для каких целей можно использовать LiveMesh?
- 5. Назначение PhotoSynth
- 6. Когда и как можно использовать Видеосообщения WindowsLive?

Используемые ресурсы:

- 1. MicrosoftLive@Edu (MLE) [http://www.microsoft.com/Rus/education/higher/ms](http://www.microsoft.com/Rus/education/higher/ms-live.aspx)[live.aspx](http://www.microsoft.com/Rus/education/higher/ms-live.aspx)
- 2. Сеть творческих учителей http://www.it-[n.ru/liveatedu.aspx](http://www.it-n.ru/liveatedu.aspx)
- 3. Блог, посвященный программе MicrosoftLive@edu в России <http://lvedurus.wordpress.com/about/>

### **6.3. Тематика и задания для лабораторных занятий**

*(Не предусмотрены)*

# **6.4. Методические рекомендации для выполнения курсовых работ (проектов)**

*(Не предусмотрены)*

## **7. Перечень основной и дополнительной литературы, необходимой для освоения дисциплины (модуля)**

*а) основная:*

1. Боброва, И.И. Информационные технологии в образовании : практический курс / И.И. Боброва, Е.Г. Трофимов. - 2-е изд., стер. - Москва : Издательство «Флинта», 2014. - 196 с. : ил. - Библиогр.: с. 174-175. - ISBN 978-5-9765-2085-1 ; То же [Электронный ресурс]. - URL: <http://biblioclub.ru/index.php?page=book&id=482155>

2. Халяпина, Л.П. Новые информационные технологии в профессиональной педагогической деятельности : учебное пособие / Л.П. Халяпина, Н.В. Анохина. - Кемерово : Кемеровский государственный университет, 2011. - 118 с. - ISBN 978-5-8353- 1166-8 ; То же [Электронный ресурс]. URL: <http://biblioclub.ru/index.php?page=book&id=232315>

3. Семендяева, О.В. Аудиовизуальные технологии обучения : учебное пособие /О.В. Семендяева. - Кемерово : Кемеровский государственный университет, 2011. - 156 с. - ISBN 978-5-8353-1209-2 ; То же [Электронный ресурс]. - URL: <http://biblioclub.ru/index.php?page=book&id=232473>

#### *б) дополнительная:*

1. Информационные технологии в образовании : учебное пособие / Министерство образования и науки Российской Федерации, Федеральное государственное автономное образовательное учреждение высшего профессионального образования «Северо-Кавказский федеральный университет» ; сост. В.В. Журавлев. - Ставрополь : СКФУ, 2014. - 102 с. : ил. - Библиогр. в кн. ; То же [Электронный ресурс]. URL: <http://biblioclub.ru/index.php?page=book&id=457341>

2. Кручинин, В.В. Компьютерные технологии в науке, образовании и производстве электронной техники : учебное пособие / В.В. Кручинин, Ю.Н. Тановицкий, С.Л. Хомич. - Томск : Томский государственный университет систем управления и радиоэлектроники, 2012. - 155 с. [Эл. ресурс]. - URL: <http://biblioclub.ru/index.php?page=book&id=208586>

3. Хайбулина К.В. Расширение предметной информационно-образовательной среды в обучении биологии //Биология в школе. — № 8. - 2017. - С. 24-30.- (1 экземпляр в читальном зале, также доступно в системе МАРС)

4. Смелова В.Г. Персональный сайт учителя биологии: эффективный инструмент или угроза медиабезопасности? //Биология в школе. - № 5. – 2015. – с.36-40 - (1 экземпляр в читальном зале, также доступно в системе МАРС)

5. Соловьева О.Г.  Урок–виртуальное путешествие «Отдел Моховидные. Общая характеристика и значение» //Биология в школе. - № 7. – 2015. – с. 39-43 - (1 экземпляр в читальном зале, также доступно в системе МАРС)

6. Ольшванг И.Ю., Ольшванг О.Ю. Методика использования интерактивной доски при преподавании иностранных языков в вузе //Дистанционное и виртуальное обучение: научный журнал /ред. Б.Ю. Дерешко - Москва : Издательство Современного гуманитарного университета, 2009. - № 6(24). - 120 с. — с. 35-41 ISSN 1561-2449; То же [Электронный ресурс]. - URL[:http://biblioclub.ru/index.php?page=book&id=145070](http://biblioclub.ru/index.php?page=book&id=145070)

## **8. Перечень ресурсов информационно-телекоммуникационной сети «Интернет», необходимых для освоения дисциплины**

- 1. ЭБС «Университетская библиотека online»
- 2. <http://mytest.klyaksa.net/wiki> справочное руководство по программе «MyTestХРro»
- 3. Википедия, 2012 Comparison of onlain backup services
- 4. Официальный сайт Dropbox, 2012 Dropbox Plans
- 5. Официальный сайт Wuala, 2012 Security and Privacy
- 6. Официальный сайт Spideroak, 2012 SpiderOak and other backup systems see the difference
- 7. MicrosoftLive@Edu (MLE) [http://www.microsoft.com/Rus/education/higher/ms](http://www.microsoft.com/Rus/education/higher/ms-live.aspx)[live.aspx](http://www.microsoft.com/Rus/education/higher/ms-live.aspx)
- 8. Официальный сайт Google Apps for Education <https://edu.google.com/>
- 9. Часто задаваемые вопросы о G Suite for Education

<https://support.google.com/a/answer/139019?hl=ru>

- 10. Сеть творческих учителей http://www.it-[n.ru/liveatedu.aspx](http://www.it-n.ru/liveatedu.aspx)
- 11. Блог, посвященный программе MicrosoftLive@edu в России <http://lvedurus.wordpress.com/about/>

## **9. Описание материально-технической базы, необходимой для осуществления образовательного процесса по дисциплине**

Лекционные занятия проводятся в аудиториях с требуемым числом посадочных мест, оборудованные мультимедиа. Используются мультимедийные презентации, видеоролики, учебные фильмы. Программное обеспечение: офисный пакет.

Практические занятия проводятся в аудитории, оснащенной компьютерной техникой с выходом в интернет. Платный лицензионный контент не используется.

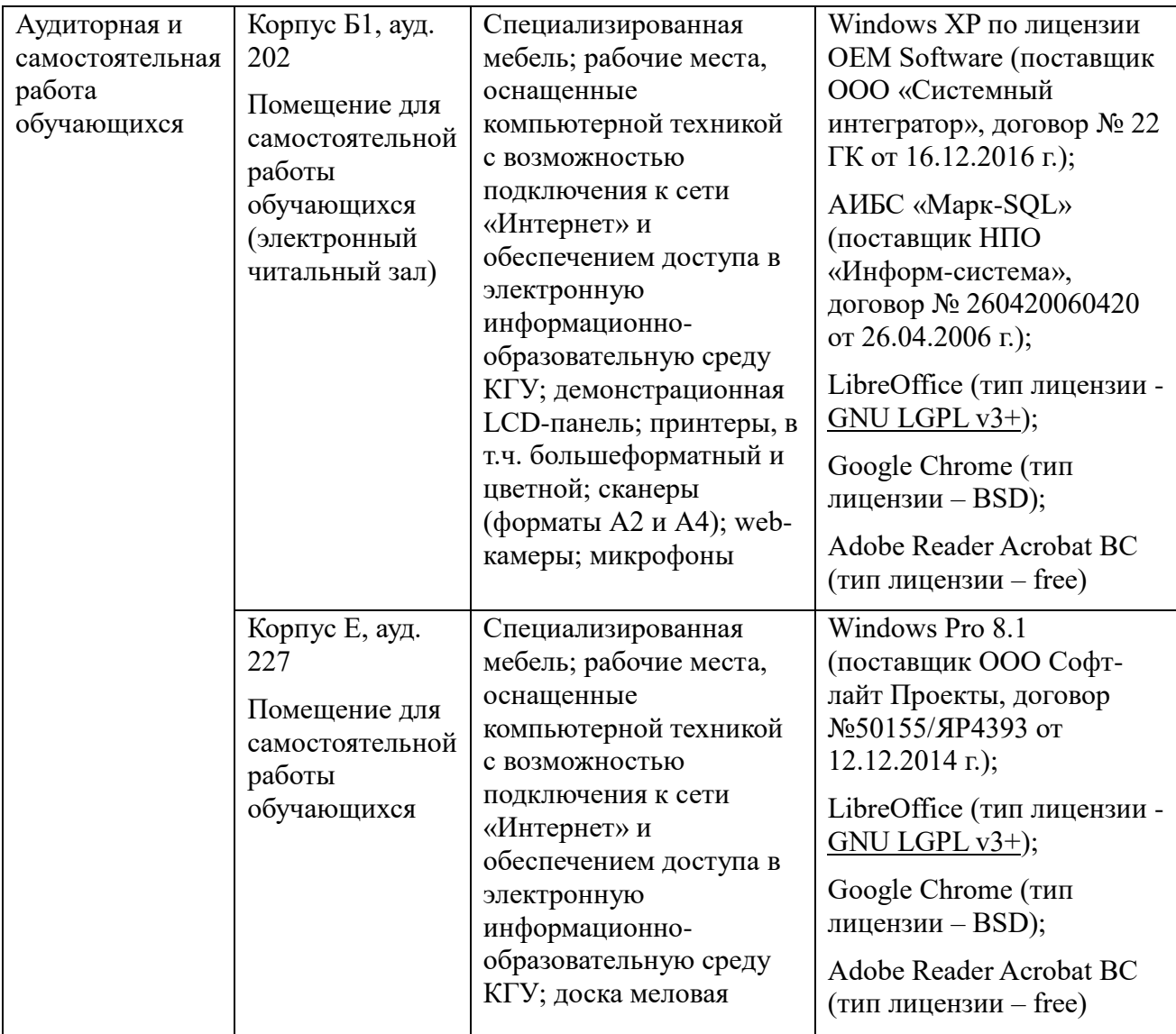